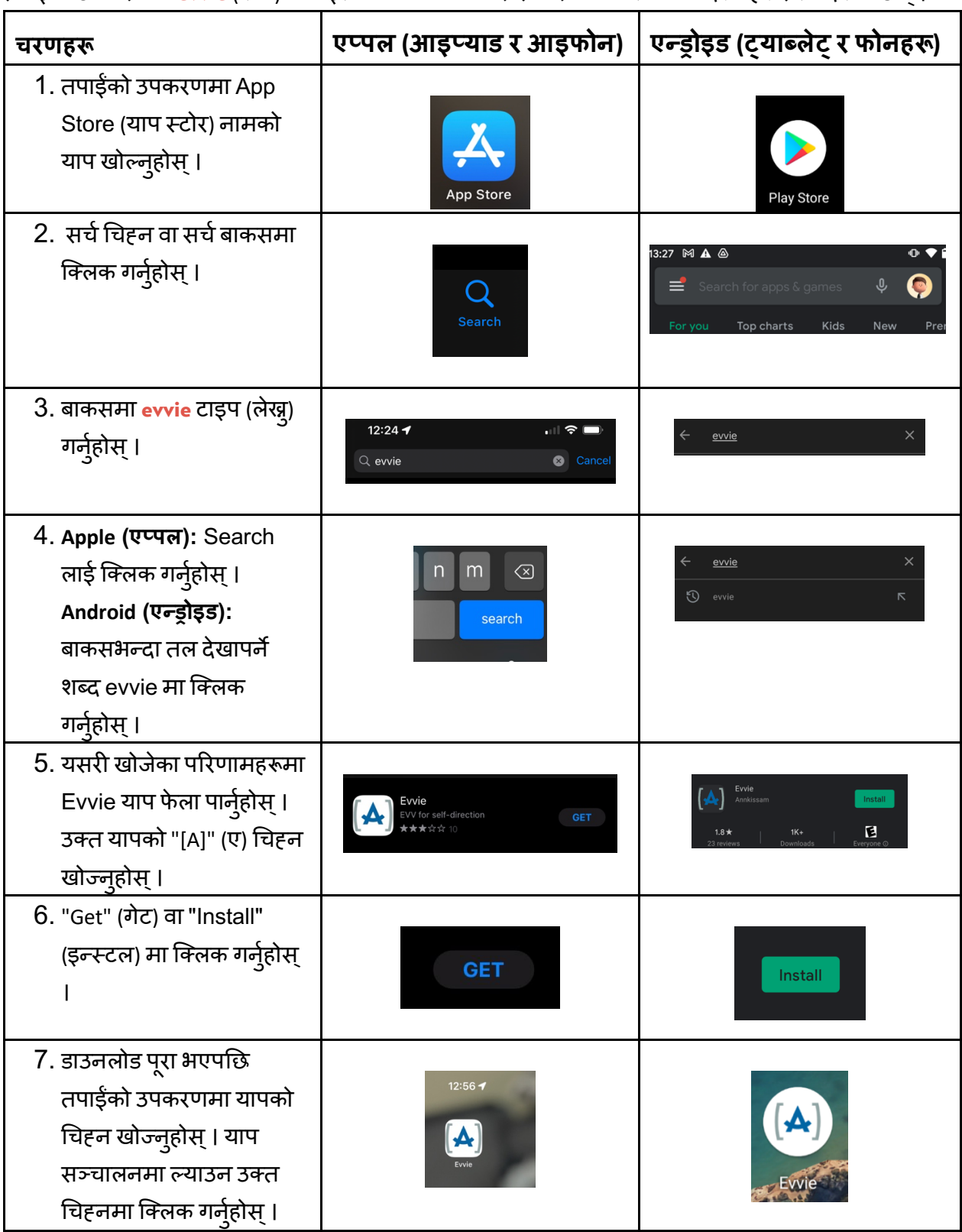

तपाईंको उपकरणमा evvie (एभी) मोबाइल याप काम गर्ने गरी तयार पार्नका लागि निर्देशनहरू तल दिएका छन ।

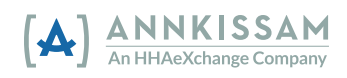